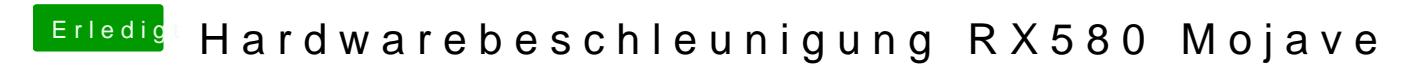

Beitrag von derHackfan vom 3. März 2019, 09:02

Hier gibt es das ClovehttWiski//-olover-wiki.zetam.org/configuration